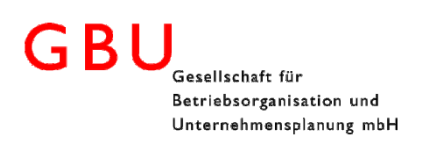

In ProModel | MedModel 2018 wurden die Tastaturkürzel (Hot Keys) zum Teil neu definiert. Die Tastaturkürzel werden in den Quick Infos angezeigt, wenn Sie mit der Maus über die Befehle auf den Menübändern (Ribbon) fahren. Eine Auflistung der ProModel und MedModel Tastaturkürzel finden Sie hier:

**Befehl Hot Key** Go to view CTRL+1 through CTRL+9 Find CTRL+F Replace CTRL+H Find Next F3 Simulate F10 Simulate Scenarios F8 New CTRL+N Open CTRL+O Save CTRL+S Save F9 Exit ALT+F4 Reset Windows CTRL+W Help Context F1 Locations CTRL+SHIFT+L Entities CTRL+SHIFT+E Arrivals CTRL+SHIFT+I Processing CTRL+SHIFT+P **Befehl Hot Key** Resources CTRL+SHIFT+R Path Networks CTRL+SHIFT+N Background Graphics | CTRL+SHIFT+G Attributes CTRL+SHIFT+A Variables CTRL+SHIFT+V Arrays CTRL+SHIFT+Y Macros CTRL+SHIFT+M Subroutines CTRL+SHIFT+S Shift Assignments | CTRL+SHIFT+H Arrival Cycles **CTRL+SHIFT+C** External Files CTRL+SHIFT+F User Distributions  $\vert$  CTRL+SHIFT+U Calendar Editor CTRL+ALT+C Graphic Editor CTRL+ALT+G 3d Animator **CTRL+ALT+A** Output Viewer **CTRL+ALT+O** Stat Fit CTRL+ALT+F

GBU mbH

Rotenbergstraße 8 Telefon +49 (0)711.1662 450 Www.gbumbh.de D-70190 Stuttgart Telefax +49 (0)711.1662 451 [info@gbumbh.de](mailto:info@gbumbh.de)

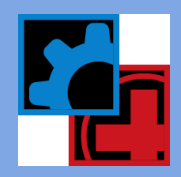

© GBU mbH 2019, Stuttgart. Veröffentlichung, Kopie oder Nachdruck nur mit schriftlicher Genehmigung der GBU mbH. Stand: 08/08/2019. Seite 1/1